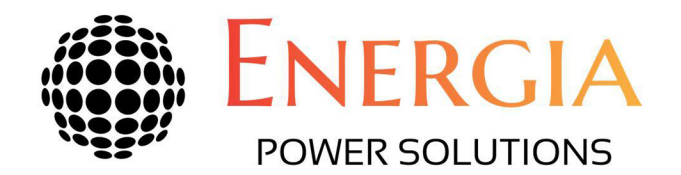

## Solar PowerFold™ **Module**

"Unique Off-grid Scalable and Modular Mobile Solar Array"

The REVOLUTIONARY Solar PowerFold™ module (Patent Pending) combines maximum Solar Power Production with astonishing ease of use and durability.

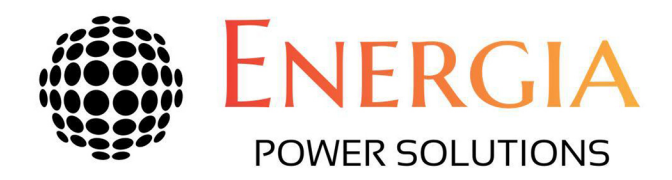

Whether the system is powering Military installations, off-grid Construction Sites, whole Villages or Hospitals in Disaster Areas, this modular system gives the customer the freedom to build a bespoke Solar Power Array based on their individual requirements.

Designed to perfectly fit into shipping containers, the Solar PowerFold™ module can be transported to any destination worldwide and deployed within minutes.

Each Solar PowerFold™ module, perfectly nests side by side each other within its container, allowing for maximum storage and transportation, providing an ultra-high efficient and economical way of moving solar power around the world and providing an exceptional power production footprint.

The Solar PowerFold™ module is a ground-breaking two panel design, reducing combiners, wiring and joints, negating any potential "weak spots" in the array. Solar PowerFold™ modules are manufactured from high grade aluminium and proprietary lightweight and highly durable glass-less Solar PV panels, which are designed to withstand even the harshest of weather conditions, including hurricane force winds!

Designed as a roll in / roll out system for maximum speed of installation (no requirement for any lifting equipment) the Solar PowerFold™ modules can be deployed in seconds!

The Solar PowerFold™ modules are a dynamic "Plug and Play" system and once deployed, will start to produce power immediately.

The Solar PowerFold™ module is designed to work independently as a stand alone solution but can supplement gas or diesel generators as a way of considerably reducing the need for fossil fuels and the carbon footprint.

With no fixed structures required, the mobility of the Solar PowerFold™ modules, allows customers to lease financing options, where fixed ground or roof based systems will not qualify.

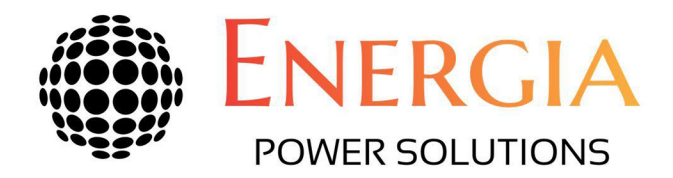

## Solar PowerFold<sup>™</sup> Module

Ultra Light-Weight Glassless PV Panels

Our Solar PV panels are manufactured using a unique material process including an expanded polystyrene fire-retardant core, backed with a proprietary fiberglass-skin construction and finished with a proprietary laminated Solar PV composite. This complete composite renders the panels extremely strong and durable, able to withstand up to hurricane-force winds.

Manufactured to meet ISO 9001, 14001 and 198001 standards, these panels are examples of quality throughout.

• Mono or Polycrystalline silicon P & N cells, with each cell capable of producing up to 6 watts per hour

- Glassless Panels significantly reduces the risk of breakage
- Panels are designed for extreme environments and able to withstand hurricane force winds of over 200mph.

• Higher performance and capacity as panel construction dissipates heat making the panel more energy efficient

- Built for rugged and frigid temperatures.
- Maximum 15 % efficiency degradation over 30 years using new N cell technology

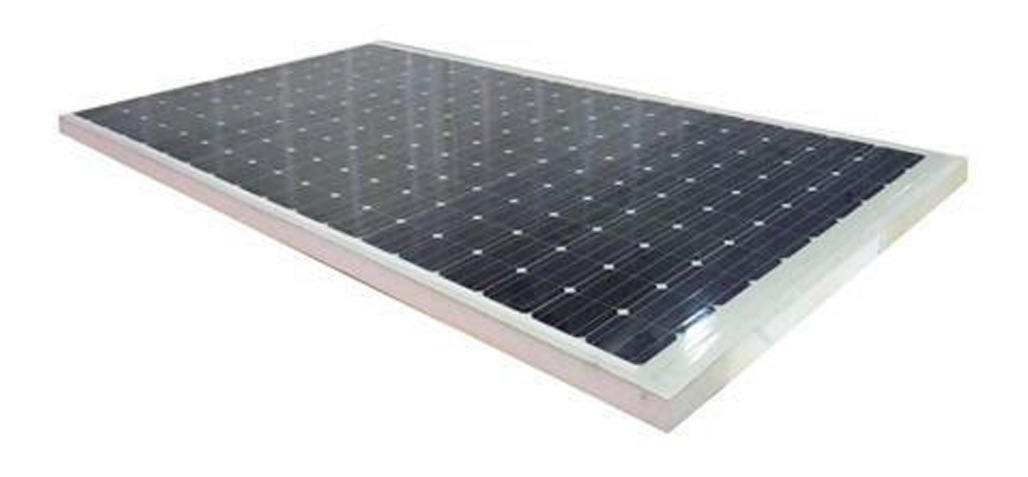

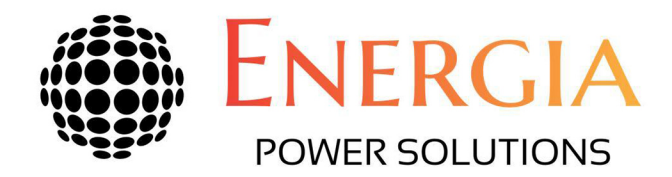

For more information, please contact **Energia Power Solutions LLC** Email info@energiapowersolutions.com

## Solar PowerFold<sup>™</sup> Module Options

The Solar Powerfold<sup>™</sup> Array Modules come in four power options:

## PowerFold<sup>™</sup> Option 1

-Solar Power Fold Crate - contains 4 Solar PowerFold™ modules

- -9 kWp PV Power System
- -\$POA (includes packing crate)

For our 3 larger PowerFold options, please either go to our 'Solar PowerHub Range' on www.enerhyd.com which is under "Solar Power Systems' or if you're reading this online, click on this link: http://www.enerhyd.com/index.php/solar-powerhub-range/

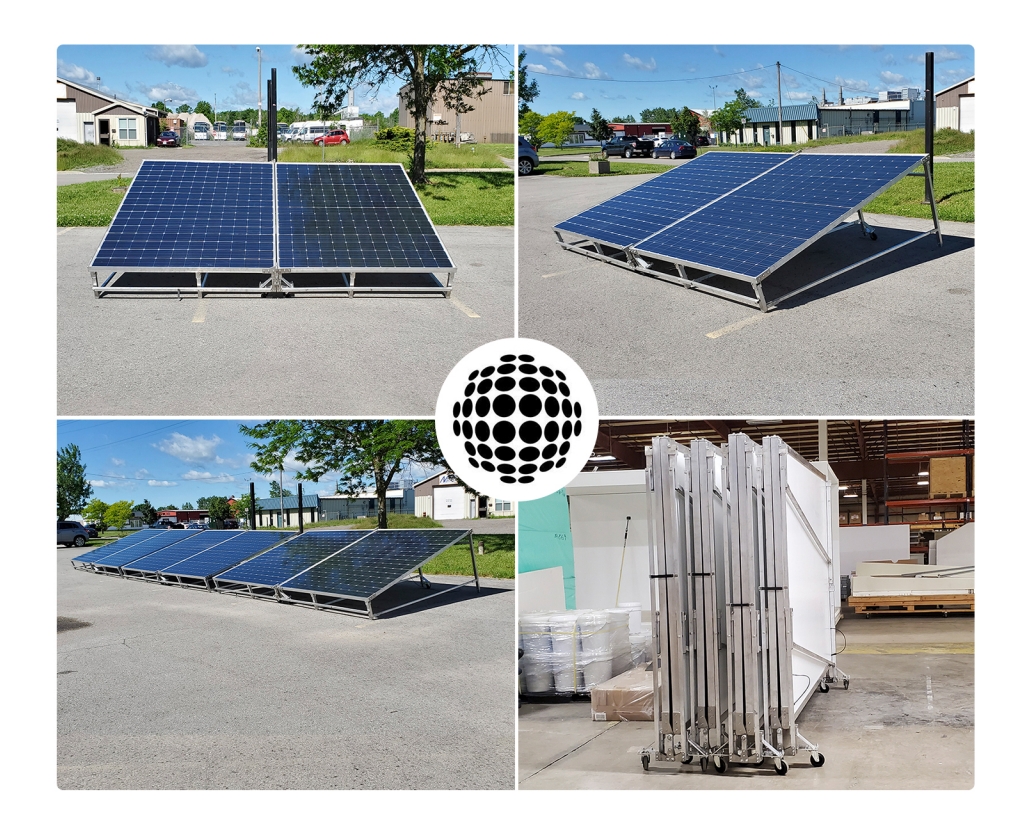

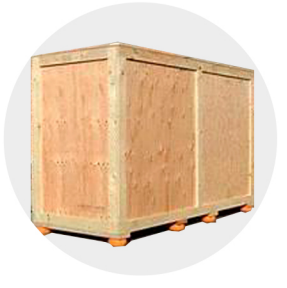